#### **CHAPTER 1: INTRODUCTION AND PROBABILITY**

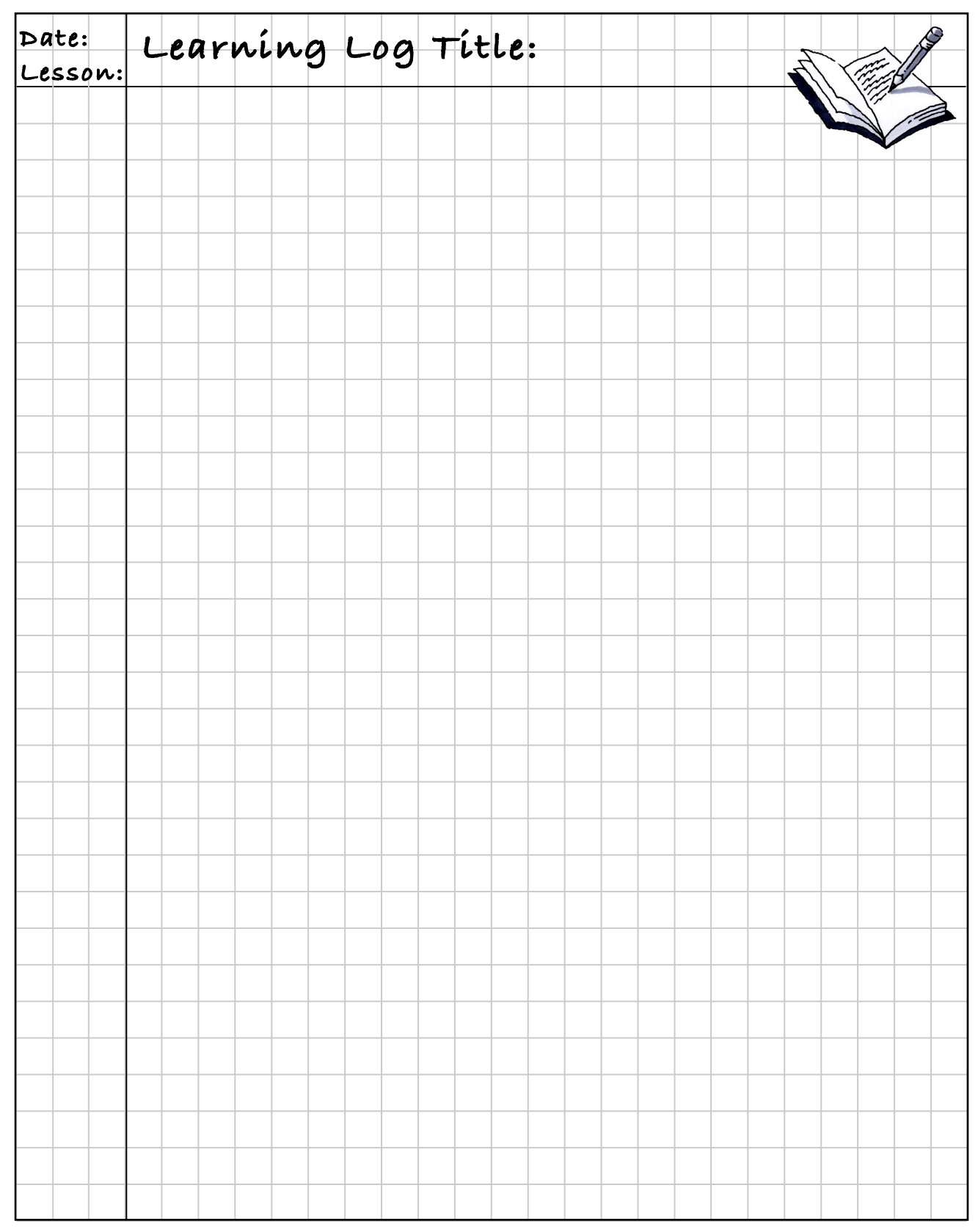

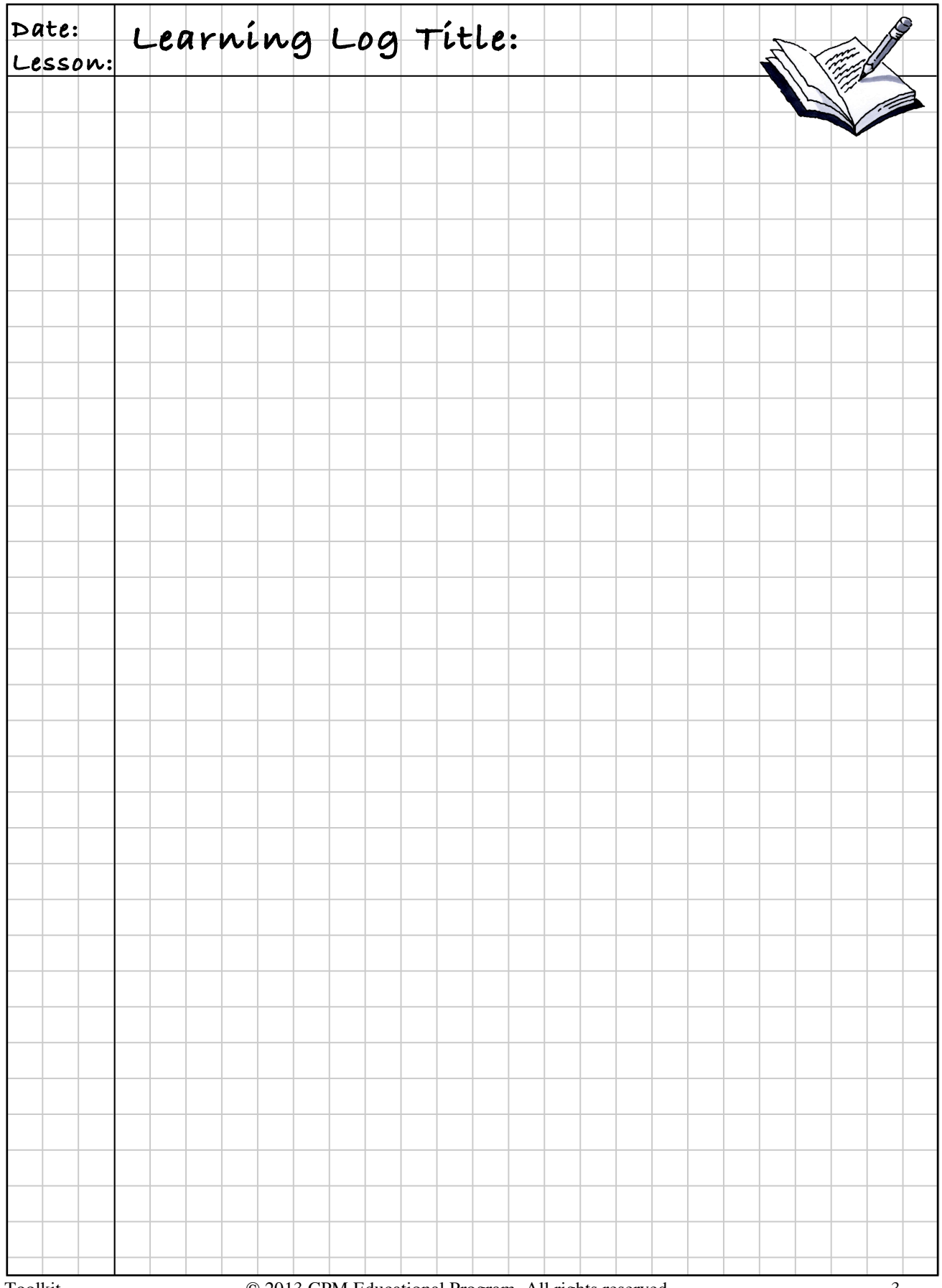

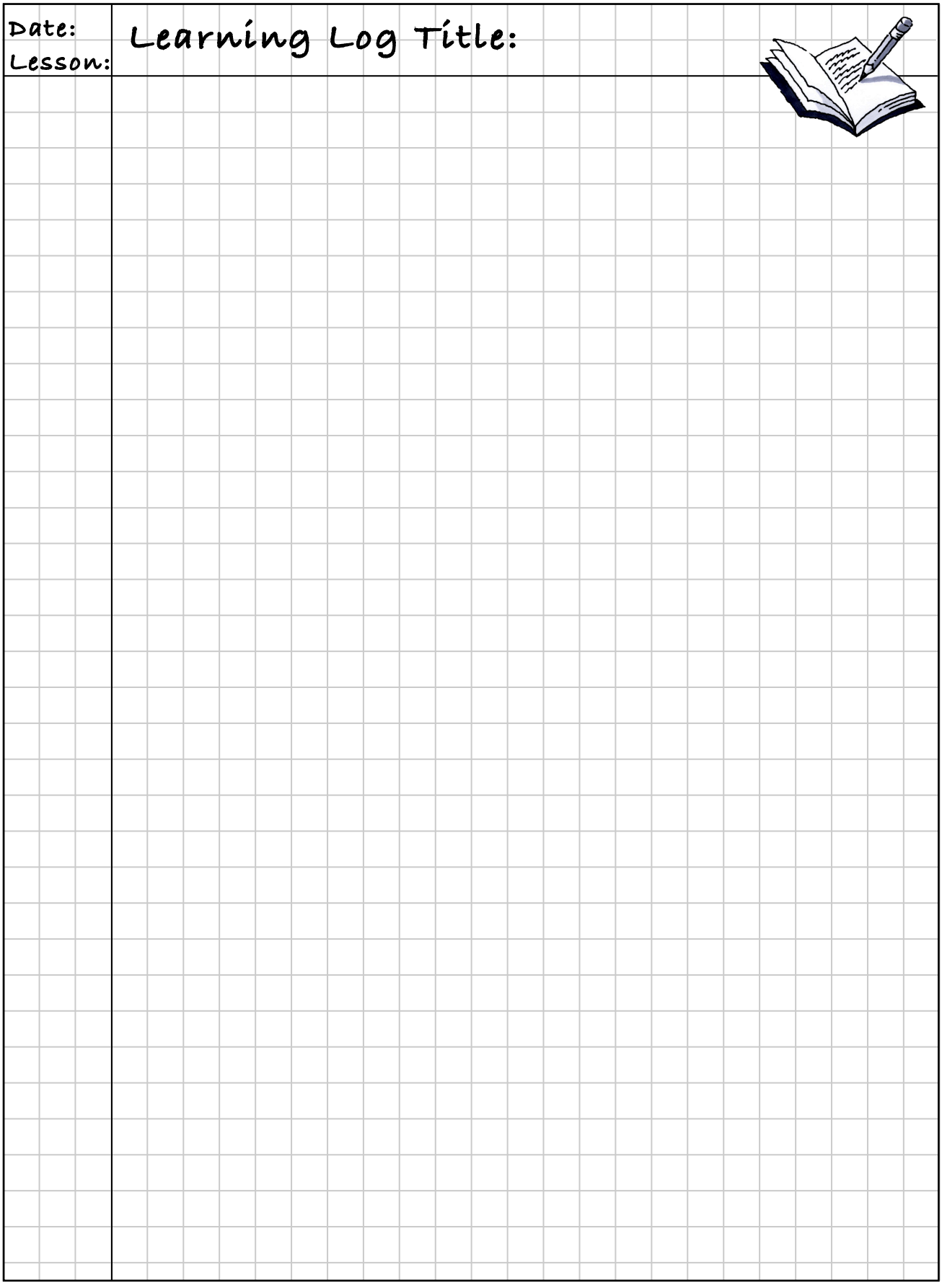

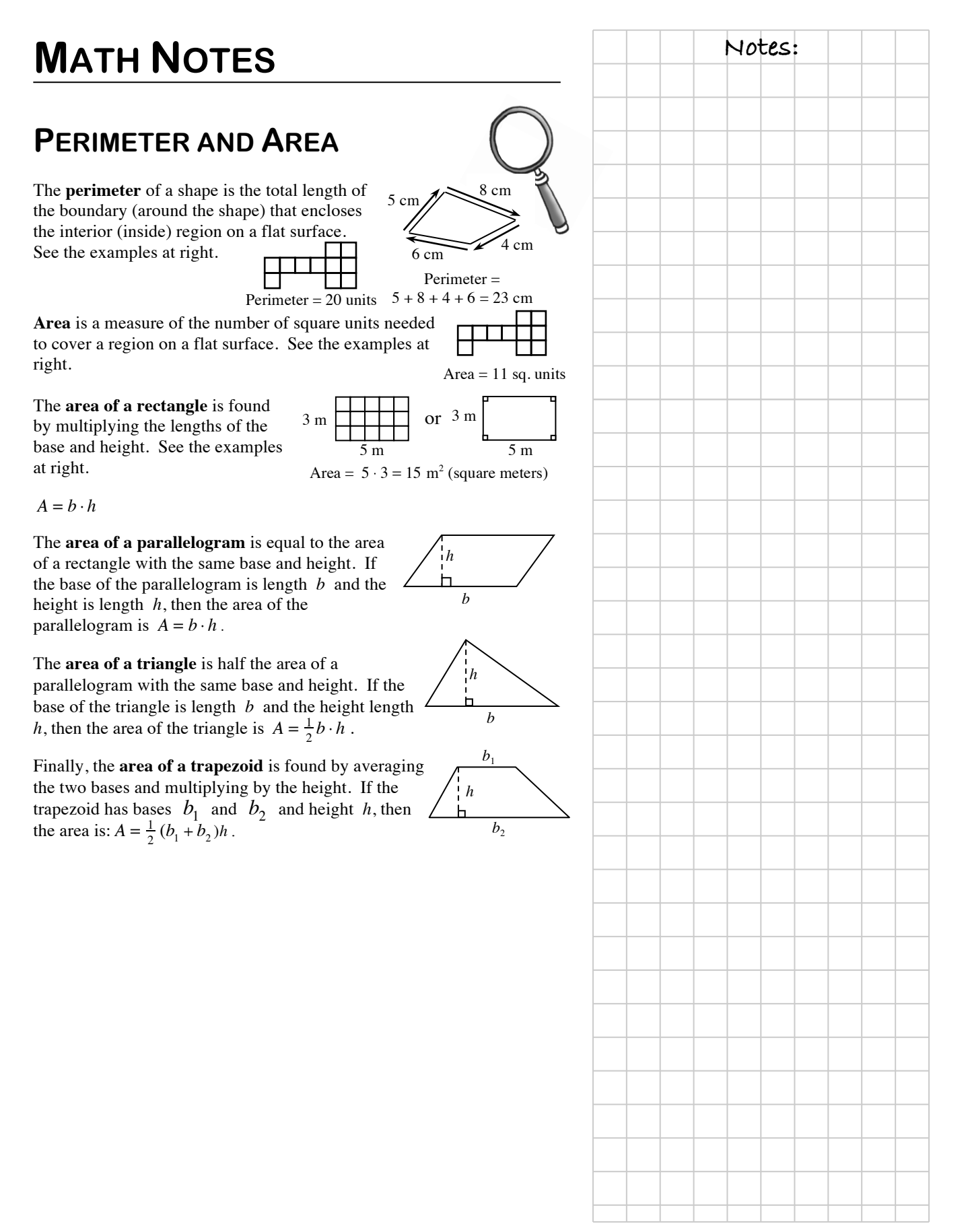

![](_page_4_Picture_172.jpeg)

#### **Notes: MEAN**

To understand a set of data, you often need to be able to describe the approximate "center" of that data. One way to do this is to find the **mean** of the data set, which is also called the **arithmetic average**.

To find the mean of a set of data, add the values of the data elements (numbers) and then divide by the number of items of data. The mean is a useful way to describe the data when the set of data does not contain **outliers**. Outliers are numbers that are much smaller or much larger than most of the other data in the set.

Suppose the following data set represents the number of home runs hit by the best seven players on a Major League Baseball team during one season:

> 16, 26, 21, 9, 13, 15, and 9. The mean is  $\frac{16+26+21+9+13+15+9}{7} = \frac{109}{7} \approx 15.57$ .

This number shows that a typical player among the best seven home-run hitters on the team hits about 15 or 16 home runs each season.

# **MEDIAN**

The mean is a useful way to find the center when data values are close together or are evenly spaced. Another tool, the **median**, also ocates the approximate "center" of a set of data in a different way.

The **median** is the middle number in a set of data *arranged numerically*. If there is an even number of values, the median is the mean of the two middle numbers. The median is more accurate than the mean as a way to find the center when there are outliers in the data set.

Suppose the following data set represents the number of home runs hit by the best seven players on a Major League Baseball team:

16, 26, 21, 9, 13, 15, and 9.

In this example, the median is 15. This is because when the data are arranged in order  $(9, 9, 13, 15, 16, 21, 26)$ , the middle number is 15. Mean and median are called **measures of central tendency** because they each describe the "center" of a set of data, but in different ways.

![](_page_5_Figure_1.jpeg)

![](_page_6_Picture_220.jpeg)

## **Notes: PROBABILITY VOCABULARY AND DEFINITIONS**

**Outcome:** Any possible or actual result of the action considered, such as rolling a 5 on a standard number cube or getting tails when flipping a oin.

**Event:** A desired (or successful) outcome or group of outcomes from an experiment, such as rolling an even number on a standard number cube.

**Sample space:** All possible outcomes of a situation. For example, the ample space for flipping a coin is heads and tails; rolling a standard number cube has six possible outcomes  $(1, 2, 3, 4, 5, \text{ and } 6)$ .

**Probability:** The likelihood that an event will occur. Probabilities may be written as fractions, decimals, or percents. An event that is guaranteed to appen has a probability of  $1$ , or  $100\%$ . An event that has no chance of appening has a probability of  $0$ , or  $0\%$ . Events that "might happen" have probabilities between 0 and 1 or between 0% and 100%. In general, the more likely an event is to happen, the greater its probability.

**Experimental probability:** The probability based on data collected in experiments.

Experimental probability  $=$   $\frac{$  number of successful outcomes in the experiment total number of outcomes in the experiment

**Theoretical probability** is a calculated probability based on the possible outcomes when they all have the same chance of occurring.

Theoretical probability  $=$   $\frac{\text{number of successful outcomes (events)}}{\text{number of successful outcomes}}$ total number of possible outcomes

In the context of probability, "successful" usually means a desired or pecified outcome (event), such as rolling a 2 on a number cube (probability of  $\frac{1}{6}$ . To calculate the probability of rolling a 2, first figure out how many possible outcomes there are. Since there are six faces on the number cube, the number of possible outcomes is 6. Of the six faces, only one of the faces has a 2 on it. Thus, to find the probability of rolling a 2, you would write:

$$
P(2) = \frac{\text{number of ways to roll 2}}{\text{number of possible outcomes}} = \frac{1}{6}. \text{ or } 0.16 \text{ or approximately } 16.7\%
$$

# **MULTIPLICATIVE IDENTITY Notes:**

If any number or expression is multiplied by the number 1, the number or expression does not change. The number 1 is called the **multiplicative identity**. So, for any number  $x \cdot 1 \cdot x = x \cdot 1 = x$ .

One way the multiplicative identity is used is to create equivalent fractions using a Giant One.

![](_page_7_Picture_4.jpeg)

By multiplying a fraction by a fraction equivalent to 1, a new, equivalent fraction is created.

## **EQUIVALENT FRACTIONS**

Fractions that are equal, but written in different forms, are called **equivalent fractions**. Rewriting a fraction in an equivalent form is useful when you want to compare two fractions or when you want to combine portions that are divided into pieces of different sizes.

A Giant One is a useful tool to create an equivalent fraction. To rewrite a fraction in a different form, multiply the original fraction by a fraction equivalent to 1. For example:

$$
\frac{2}{3} \cdot \frac{\sqrt{4}}{4} = \frac{2 \cdot 4}{3 \cdot 4} = \frac{8}{12}
$$

A picture can also demonstrate that these two fractions are equivalent:

![](_page_7_Figure_11.jpeg)